## **IBM Analytics**

<span id="page-0-0"></span>IBM

## **IBM BigInsights for Apache Hadoop – Training to help you succeed**

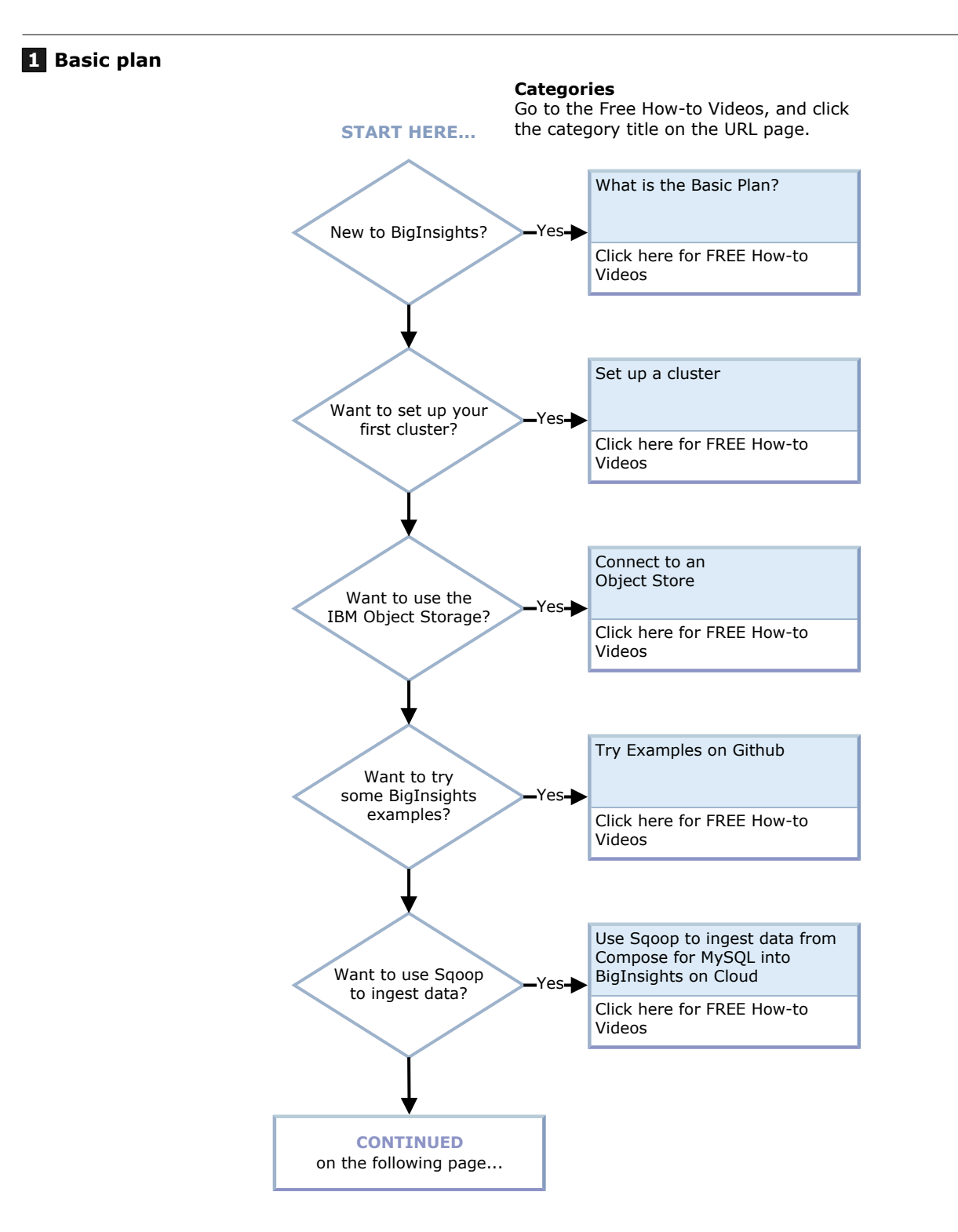

<span id="page-1-0"></span>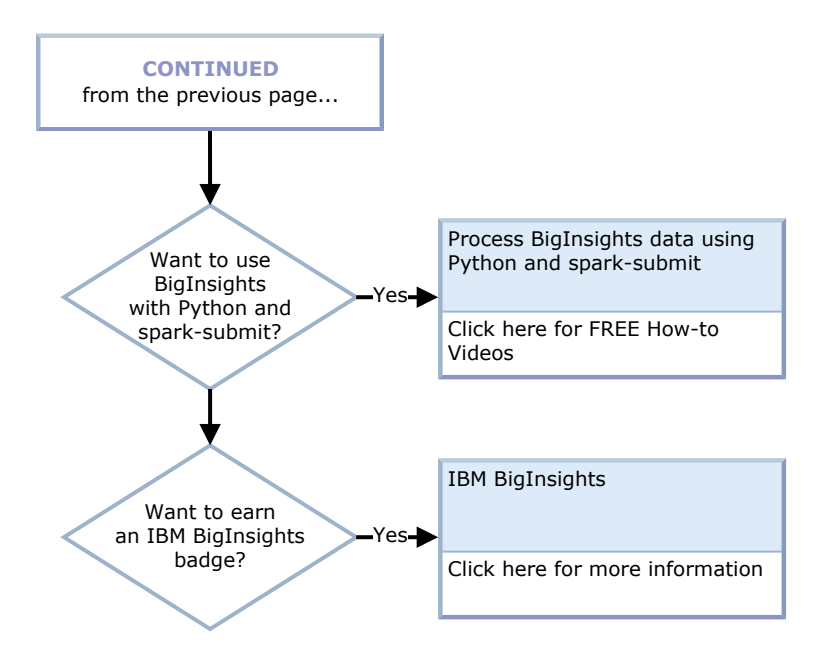

**2 Enterprise plan**

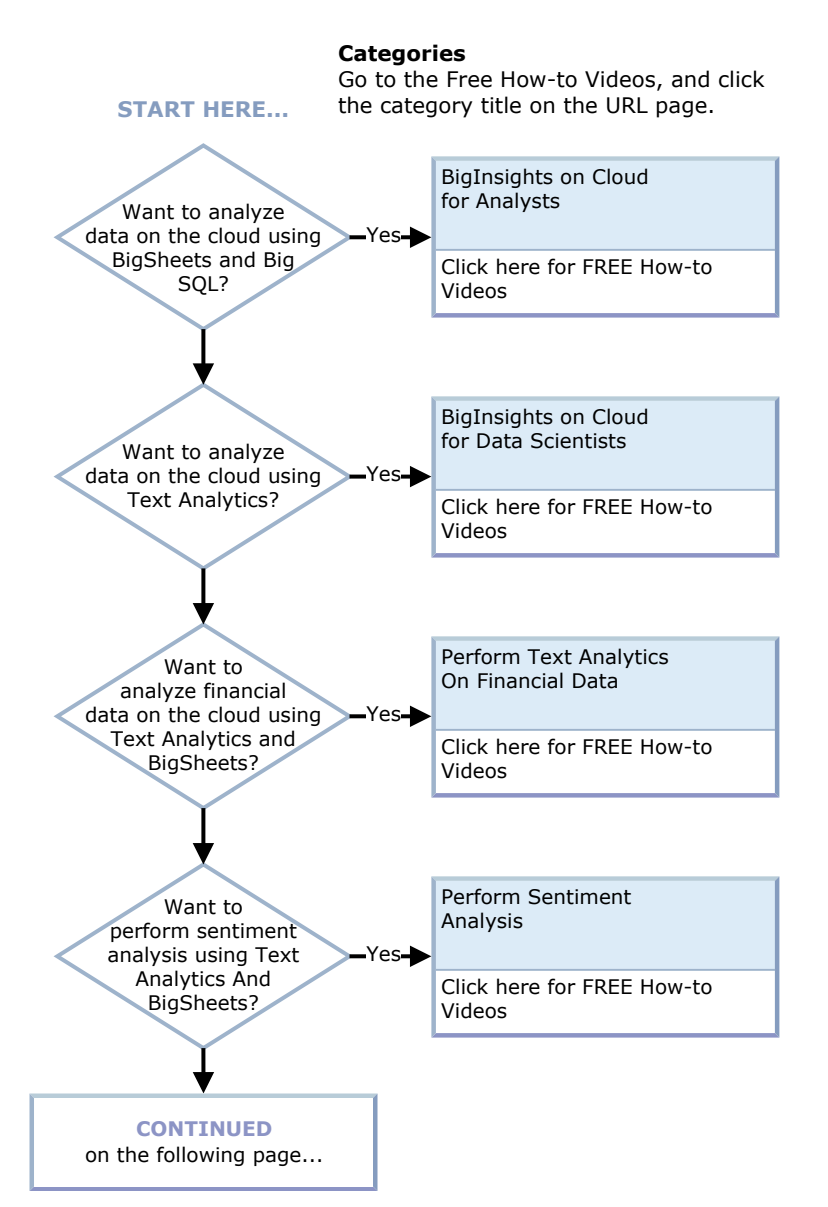

<span id="page-2-0"></span>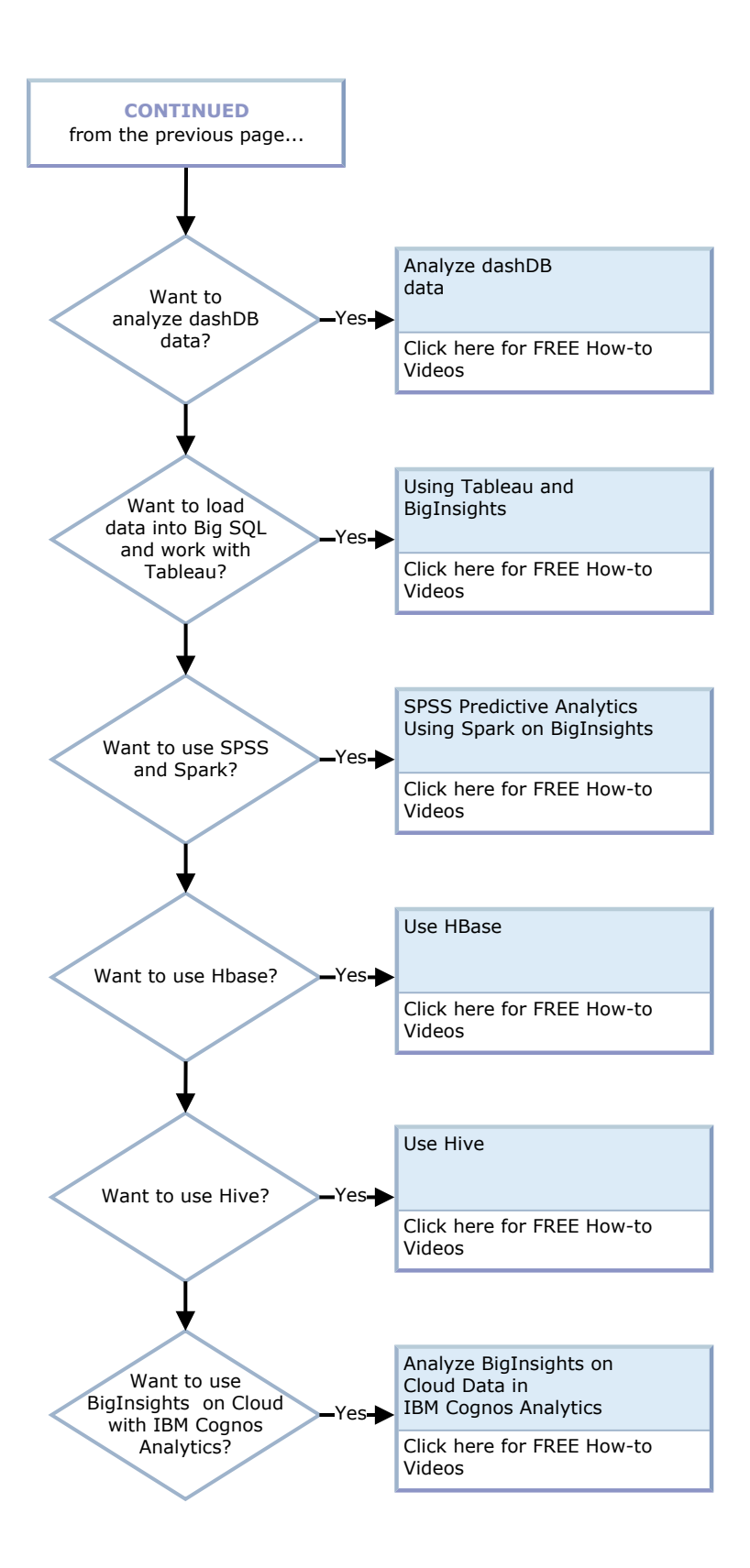

© Copyright IBM Corporation 2017. All Rights Reserved. IBM, the IBM logo, WebSphere, DB2, DB2 Universal Database and z/OS are trademarks or registered trademarks of International Business Machines Corporation in the United States, other countries, or both. Other company, product, and service names may be trademarks or service marks<br>of others. References in this publication to IBM pro